Universidade Federal do Espírito Santo Departamento de Informática Professora: Claudine Badue Disciplina: Estruturas de Dados II Ano/Período: 2017/1 Atividade: Trabalho 1

# **Ordenação Externa**

## **1. Objetivo**

O objetivo deste trabalho é projetar e implementar um sistema de programas para ordenação de arquivos que não cabem na memória primária, o que nos obriga a utilizar um algoritmo de ordenação externa.

## **2. Problema [Ziviani, 2011; Capítulo 4, Exercício 26]**

Existem muitos métodos para ordenação externa. Entretanto, a grande maioria utiliza a seguinte estratégia geral : blocos de entrada tão grandes quanto possível são ordenados internamente e copiados em arquivos intermediários de trabalho. A seguir, os arquivos intermediários são intercalados e copiados em outros arquivos de trabalho, até que todos os registros são intercalados em um único bloco final representando o arquivo ordenado.

Um procedimento simples e eficiente para realizar essa tarefa é o de colocar cada bloco ordenado em um arquivo separado até que a entrada é toda lida. A seguir, os *f* primeiros arquivos são intercalados em um novo arquivo e esses *f* arquivos removidos. *f* é uma constante que pode ter valores entre 2 e 10, chamada Ordem de Intercalação. Esse processo é repetido até que fique apenas um arquivo, o arquivo final ordenado. A cada passo, o procedimento de intercalação nunca tem de lidar com mais do que *f* arquivos de intercalação mais um único arquivo de saída.

Para tornar mais claro o que cada aluno tem de realizar, apresentamos no [Programa 1](#page-1-0) um primeiro refinamento do procedimento que permite implementar a estratégia descrita anteriormente. Pode-se observar que grande parte do procedimento lida com criação, abertura, fechamento e remoção de arquivos em momentos adequados.

A fase de intercalação utiliza dois índices, Low e High, para indicar o intervalo de arquivos ativos. O índice High é incrementado de 1, OrdemIntercalacao arquivos são intercalados a partir de Low e armazenados no arquivo High e, finalmente, Low é incrementado de OrdemIntercalacao. Quando Low fica igual ou maior do que High, a intercalação termina com o último bloco resultante High totalmente ordenado.

É importante observar que as interfaces dos vários procedimentos presentes no código do [Programa 1](#page-1-0) não estão completamente especificadas.

#### **Parte 1 : Demonstração de Funcionamento**

Para mostrar o funcionamento dos módulos do programa OrdeneExterno, você deve proceder da seguinte forma. Use um arquivo contendo 22 registros, em que a chave de cada registro é uma letra maiúscula, conforme mostrado a seguir :

## I N T E R C A L A C A O B A L A N C E A D A

Mais especificamente, a chave do primeiro registro é I, a chave do segundo registro é N, a chave do terceiro registro é T, e assim por diante. Leia as chaves disponíveis no arquivo [http://www.inf.ufes.br/~claudine/Cursos/2017\\_1\\_Estruturas\\_Dados\\_II/Trabalho\\_1/Chaves.txt.](http://www.inf.ufes.br/~claudine/Cursos/2017_1_Estruturas_Dados_II/Trabalho_1/Chaves.txt)

Para fins de teste, você deve colocar em cada registro um campo associado ocupando 31 bytes, para que o registro fique com um total de 32 bytes. Permita apenas  $m = 3$  registros na memória principal. Use uma ordem de intercalação  $f = 2$ .

Faça a impressão dos blocos ordenados obtidos na primeira fase do programa. Na segunda fase do programa, para cada iteração do anel, imprima o conteúdo de: Low, Lim, High, nome dos arquivos de entrada abertos, conteúdo dos arquivos de entrada, nome do arquivo de saída aberto, e conteúdo do arquivo de saída. Gere um relatório contendo essas impressões.

#### **Parte 2 : Análise de Complexidade**

Para avaliar a complexidade dos módulos do programa OrdeneExterno, você deve proceder da seguinte forma. Gere arquivos contendo  $n = 2^{20}$ ,  $2^{21}$  e  $2^{22}$  registros de 32 bytes de tamanho, cada registro contendo um campo chave constituído por um número inteiro obtido com o auxílio de um gerador de números pseudo-aleatórios. Faça a medida do tempo necessário para ordenar estes arquivos com  $m = n/256$ ,  $n/16$  e  $n/4$  registros na memória principal e  $f = 2$ ,  $f = 3$  e  $f = 4$  arquivos de intercalação. A [Tabela 1](#page-1-1) mostra o formato de impressão dos resultados.

Gere um relatório contendo esses resultados no formato da [Tabela 1](#page-1-1) e de gráficos. Os gráficos devem mostrar o tempo de ordenação em função do tamanho do arquivo,  $n$ , para diferentes quantidades de registros em memória principal,  $m$ , e diferentes quantidades de arquivos de intercalação,  $f$ . Gere um gráfico para cada quantidade de arquivo de intercalação,  $f$ . Nos gráficos, o eixo-x deve denotar o tamanho do arquivo, n, o eixo-y o tempo de ordenação e as linhas a quantidade de registros em memória principal,  $m$ .

<span id="page-1-1"></span>Tabela 1: Tempo total real em segundos para ordenar arquivos com  $n = 2^{20}$ ,  $2^{21}$  e  $2^2$ registros de 32 bytes de tamanho,  $m = n/256$ ,  $n/16$  e  $n/4$  registros na memória principal e  $f = 2, f = 3$  e  $f = 4$  arquivos de intercalação.

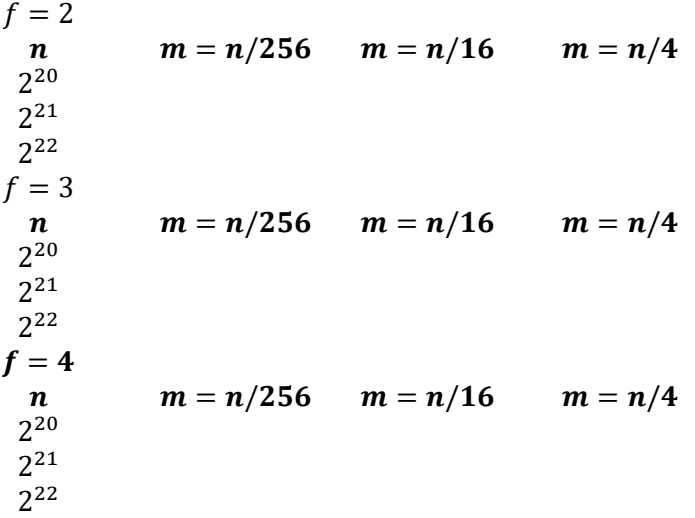

<span id="page-1-0"></span>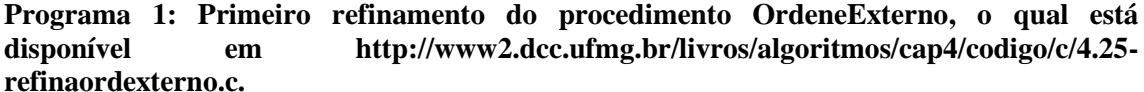

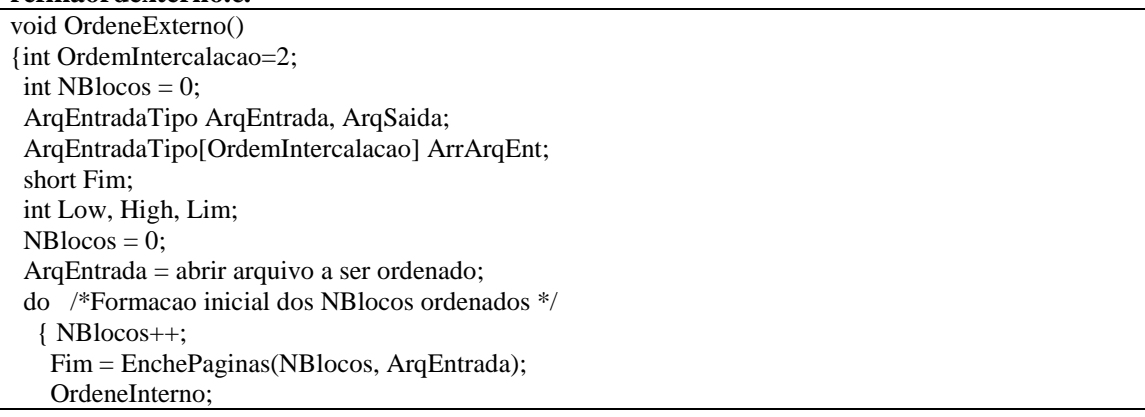

```
 ArqSaida = AbreArqSaida(NBlocos);
    DescarregaPaginas(ArqSaida);
    fclose(ArqSaida); 
   } while (!Fim);
 fclose(ArqEntrada);
Low = 0;
High = NBlocos-1;
  while (Low < High) /* Intercalacao dos NBlocos ordenados */
   { Lim = Minimo(Low + OrdemIntercalacao -1, High);
    AbreArqEntrada(ArrArqEnt, Low, Lim);
    High++;
    ArqSaida = AbreArqSaida(High);
    Intercale(ArrArqEnt, Low, Lim, ArqSaida);
    fclose(ArqSaida);
   for(i = Low; i < Lim; i++) { fclose(ArrArqEnt[i]);
      Apague_Arquivo(ArrArqEnt[i]);
     }
   Low += OrderIntercalacao:
 }
 Mudar o nome do arquivo High para o nome fornecido pelo usuario;
}
```
# **3. Instruções de Desenvolvimento**

- a) Este trabalho deverá ser desenvolvido em grupos de dois alunos.
- b) O programa deste trabalho deverá ser implementado usando a linguagem C.
- c) O programa deverá também ser modularizado. Crie arquivos de extensão .c e .h para cada módulo do programa. Crie arquivos exclusivos para definir tipos abstratos de dados.
- d) O programa deverá também ser compilado e executado com o aplicativo make e as regras all e run. O programa deverá ser compilado com o comando make all e executado com o comando make run.

## **4. Instruções de Entrega**

a) Para credenciar o representante do grupo no sistema de submissão de trabalhos, envie um email como o abaixo:

Para: [estruturas.dados.inf.ufes@gmail.com](mailto:estruturas.dados.inf.ufes@gmail.com) Assunto: [SUBSCRIBE] <nome>

Substitua <nome> pelo nome completo do representante do grupo. Não use letras latinas (é, í, ç, etc.) no nome. Por exemplo:

Para: [estruturas.dados.inf.ufes@gmail.com](mailto:estruturas.dados.inf.ufes@gmail.com) Assunto: [SUBSCRIBE] Claudine Santos Badue Goncalves

b) Para credenciar o grupo, envie um e-mail como o abaixo:

Para: [estruturas.dados.inf.ufes@gmail.com](mailto:estruturas.dados.inf.ufes@gmail.com) Assunto: [WORKING GROUP] <nome 1>:<nome 2>

Substitua <nome 1> pelo nome completo do primeiro membro do grupo e <nome 2> pelo nome completo do segundo membro do grupo. Por exemplo:

Para: [estruturas.dados.inf.ufes@gmail.com](mailto:estruturas.dados.inf.ufes@gmail.com)

Assunto: [WORKING GROUP] Claudine Santos Badue Goncalves:Sergio Paulo Tavares Goncalves

c) Para enviar o trabalho, envie um e-mail como o abaixo até às 23:59 horas da data limite de entrega:

Para: [estruturas.dados.inf.ufes@gmail.com](mailto:estruturas.dados.inf.ufes@gmail.com) Assunto: [SUBMIT] <codigo da atividade>

Substitua <codigo da atividade> por EDIIEC171T1P1 e EDIIEC171T1P2 para as Partes 1 e 2, respectivamente. Por exemplo, para a Parte 1:

Para: [estruturas.dados.inf.ufes@gmail.com](mailto:estruturas.dados.di.ufes@gmail.com) Assunto: [SUBMIT] EDIIEC171T1P1

Anexe ao e-mail: (i) o arquivo Makefile; (ii) os arquivos \*.c e \*.h do código; (iii) os arquivos de entrada; e (iv) o arquivo PDF do relatório.

d) A fórmula para desconto por atraso na entrega do trabalho é:

$$
\frac{2^{d-1}}{0,32}\%
$$

onde é o atraso em dias. Note que após cinco dias, o trabalho não poderá ser mais entregue.

e) Se você enviar o trabalho múltiplas vezes, apenas a última versão enviada será considerada, inclusive para efeito de desconto por atraso.

## **5. Maiores Detalhes**

Maiores detalhes serão discutidos em sala de aula. Considerações feitas em sala terão valor superior ao daquelas contidas nesta especificação.

#### **Referência**

N. Ziviani. *Projeto de Algoritmos: com Implementações em PASCAL e C*. 3a. edição revista e ampliada. São Paulo: CENGAGE Learning, 2011.